ux (2) options au médecin soit :

**<u>ontre pas de signe de refus :</u>** 

- Aucun délai minimal entre le jour de la demande et l'administration de l'AMM
- ▶ Le GIS peut supporter l'équipe traitante au besoin (support logistique, mentorat, débriefing,...) [infogis.ccsmtl@ssss.gouv.qc.ca](mailto:infogis.ccsmtl@ssss.gouv.qc.ca)
- > Un comité multidisciplinaire pour l'évaluation des AMM complexes peut être organisé via le GIS si le médecin évaluateur est incertain de l'admissibilité d'un usager.

## **Demande d'AMM pour un usager dont la mort naturelle est raisonnablement prévisible – MNRP**

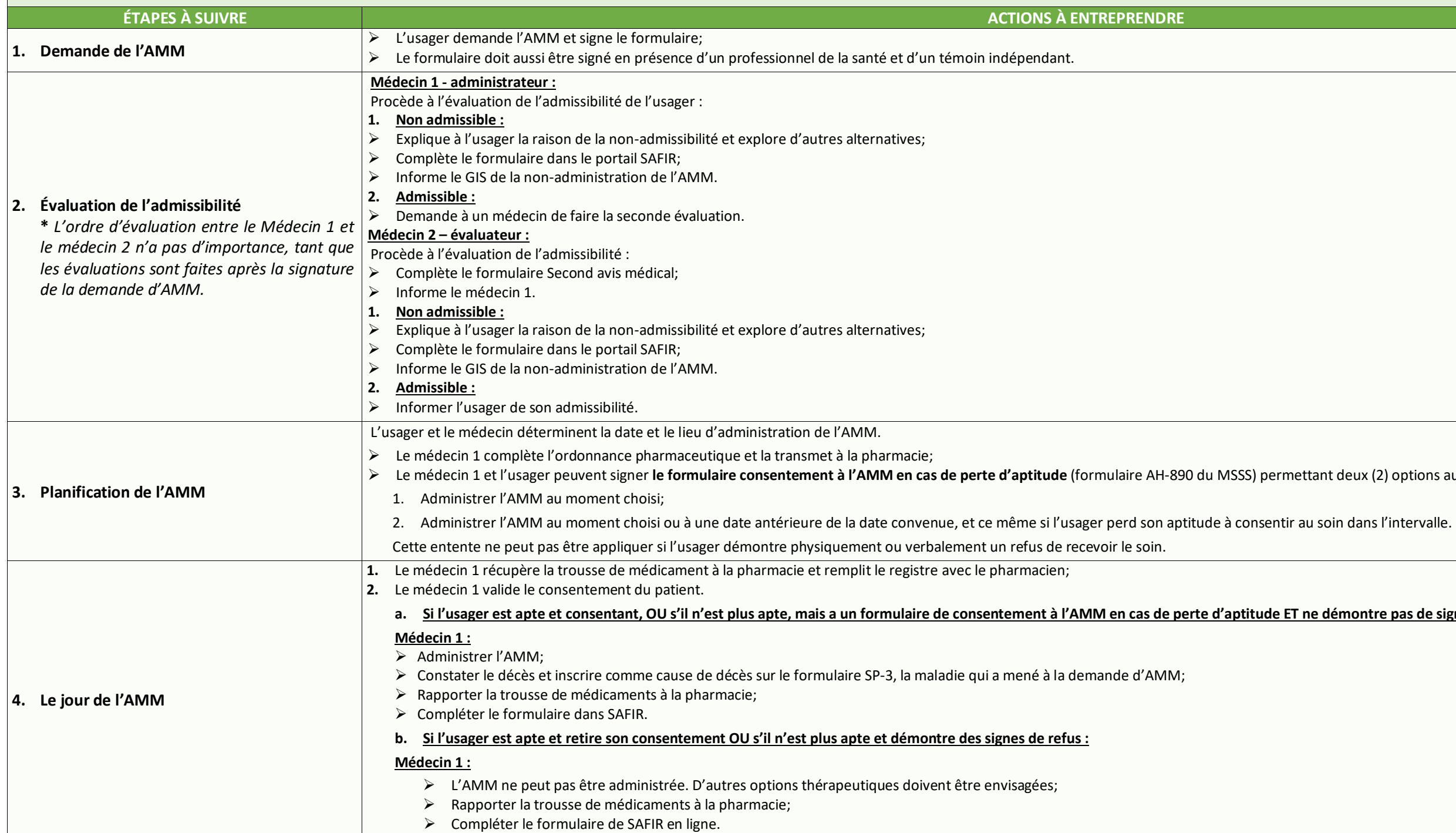

lègue possédant cette expertise pour valider l'évolution attendue et

- L'évaluation de l'admissibilité est de 90 jours
- ▶ Le GIS peut supporter l'équipe traitante au besoin (support logistique, mentorat, débriefing,...) [infogis.ccsmtl@ssss.gouv.qc.ca](mailto:infogis.ccsmtl@ssss.gouv.qc.ca)
- ▶ Un comité multidisciplinaire pour l'évaluation des AMM complexes peut être organisé via le GIS si le médecin évaluateur est incertain de l'admissibilité d'un patient.

## **Demande d'AMM pour un usager dont la mort naturelle est non raisonnablement prévisible – MNnRP**

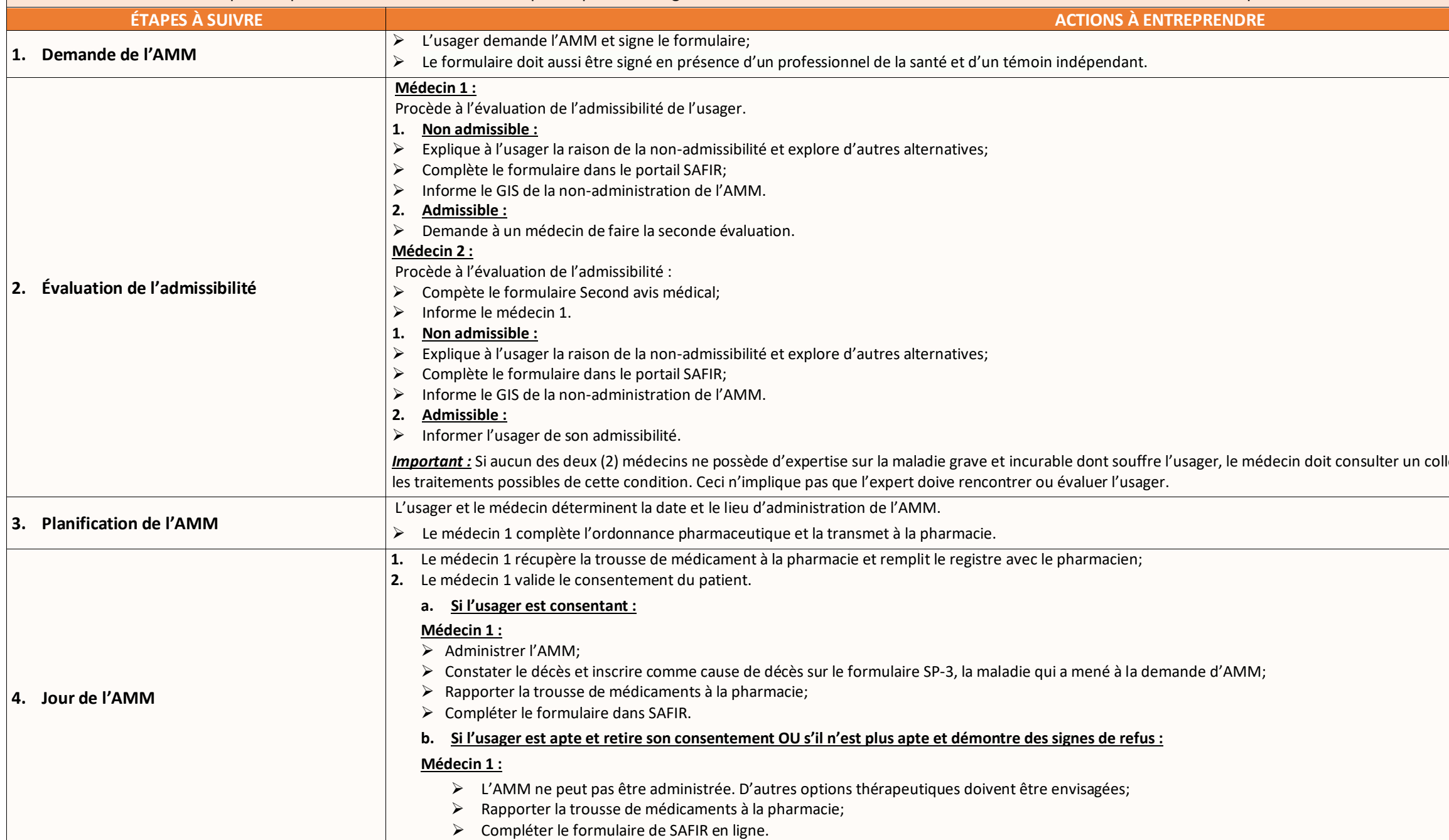